# Section 15.6 Change of Variables

#### [Transformations and Jacobians](#page-1-0)

[Motivation and Rescaling](#page-2-0) [Transformations in](#page-5-0)  $\mathbb{R}^2$ [Linear Transformations](#page-10-0)

#### [Integration and Change of Variables](#page-11-0)

[Intuition for Jacobian](#page-12-0) [Jacobian and Change of Variable Formula for Two variables](#page-14-0) [Change of Variables vs.](#page-15-0) u−Substitution [Example, Simplifying Domain; Transformation is Given](#page-16-0) [Example, Simplifying the Integrand](#page-20-0) [Jacobian and Inverse Transformation](#page-22-0) [Example, Simplifying the Integrand](#page-23-0) [Example, Simplifying the Domain](#page-24-0)

[Change of Variables for Triple Integrals](#page-26-0)

## <span id="page-1-0"></span> [Transformations and Jacobians](#page-1-0)

# <span id="page-2-0"></span>Motivating Example

Motivating Example: Calculate  $\int$ D  $dA$ , where  $D$  is the region shown

below. ( [Motivating Video](https://mediahub.ku.edu/media/t/1_en02hv3l)

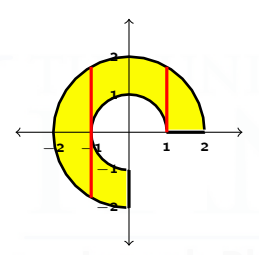

- Approach 1: Break D into simple regions or use two concentric regions. This will involve Square root functions. (Yuck.)
- **•** Approach 2: Use polar coordinates.

\n- Observe that 
$$
D = \{(r, \theta) \mid 1 \le r \le 2, 0 \le \theta \le \frac{3\pi}{2}\}
$$
.
\n- Goal: Write  $\iint_D dA$  as  $\int_1^2 \int_0^{3\pi/2} [\text{something}] \, d\theta \, dr$
\n

## Change of Variables

In general, we want to be able to evaluate integrals  $\iint f(x,y) dA$ , where D has a complicated shape, by replacing D with a simpler region  $E$ . The relationship between the regions is given by a transformation  $G : E \to D$ .

The punchline will be that

$$
\iint_D f(x,y) dA = \iint_E f(G(u,v)) |Jac(G)| du dv
$$

where  $Jac(G)$ , the **Jacobian** of G, records how G rescales area.

#### Things we need to figure out:

- **4** What is a "transformation"?
- **2** How do we measure how a transformation rescales area?

Suppose that we have planar regions D (with coordinates  $x, y$ ) and E (with coordinates  $u, v$ ).

A **transformation** from E to D is a function  $\vec{G}(u, v) = (x, y)$  such that

- $\bullet$   $\vec{G}$  is one-to-one on the interior of  $E$ .
- $\bullet$   $\vec{G}$  has continuous first-order partial derivatives.

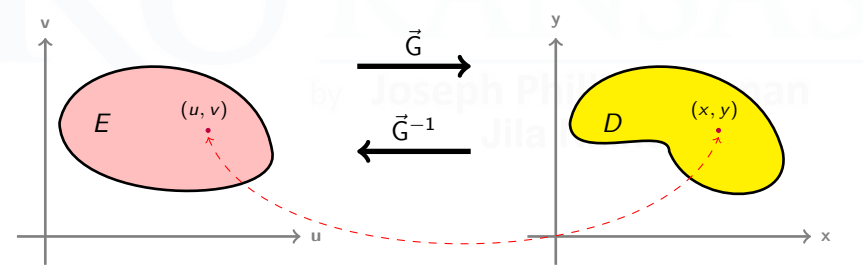

Typically, transformations change the area of regions in  $\mathbb{R}^2$ .

<span id="page-5-0"></span>Motivating Example: Conversion of rectangular coordinates to polar coordinates is a transformation  $[0,\infty)\times[0,2\pi]\to\mathbb{R}^2.$ 

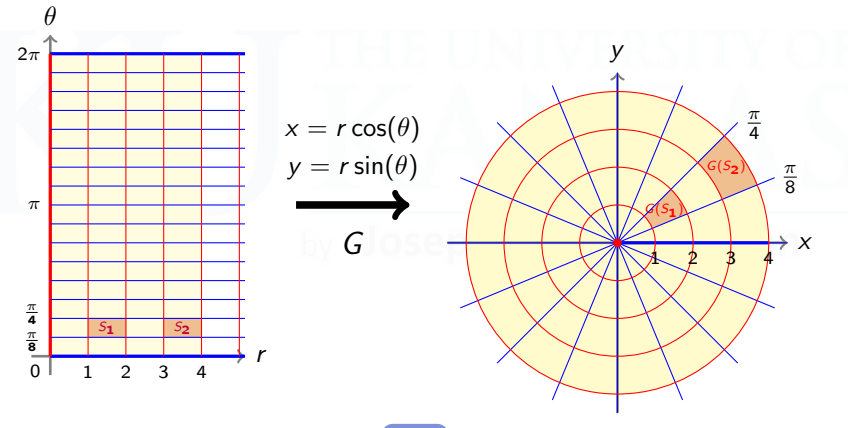

[Link](https://www.geogebra.org/m/xrmrwbbt)

To see that  $\vec{G}(r, \theta) = (x, y) = (r \cos(\theta), r \sin(\theta))$  is a transformation:

1.  $\vec{G}$  is one-to-one on  $(0, \infty) \times (0, 2\pi)$ .

(It is not invertible on the boundary — for example,  $\vec{G}(r, 0) = \vec{G}(r, 2\pi)$ for all r, and  $\vec{G}(0, \theta) = (0, 0)$  for all  $\theta$  – but that is okay.)

2.  $\vec{G}$  is continuously differentiable:

 $x_r(r, \theta) = \cos(\theta)$   $x_\theta(r, \theta) = -r \sin(\theta)$  $y_r(r, \theta) = \sin(\theta)$   $y_\theta(r, \theta) = r \cos(\theta)$ 

$$
\vec{G}_r(r,\theta) = (\underbrace{\cos(\theta)}_{x_r}, \underbrace{\sin(\theta)}_{y_r}) \qquad \vec{G}_\theta(r,\theta) = (\underbrace{-r \sin(\theta)}_{x_\theta}, \underbrace{r \cos(\theta)}_{y_\theta})
$$

A transformation  $\vec{G} : E \to D$  doesn't just map points to points; it maps subsets  $A$  of the domain  $E$  to subsets of the range  $D$ .

For instance, if  $\vec{G}(r, \theta) = (x, y) = (r \cos(\theta), r \sin(\theta))$  and R is the rectangle  $[r_1, r_2] \times [\theta_1, \theta_2]$ , then  $\vec{G}(\mathcal{R})$  is a circular sector:

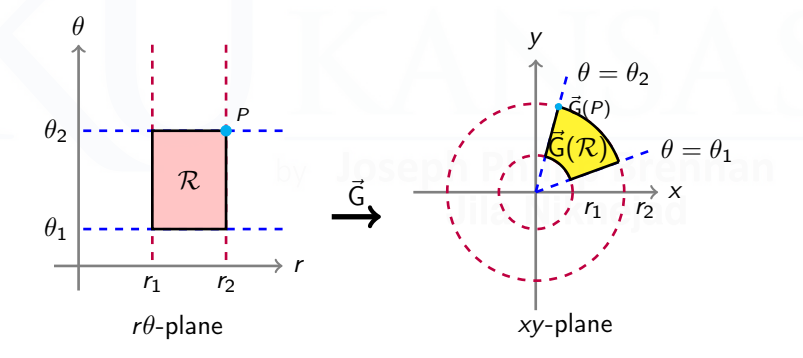

**Note:** The area of  $\vec{G}(\mathcal{R})$  does **not** depend just on the area of  $\mathcal{R}!$ 

## Linear Transformations

The simplest transformations are *linear transformations*. (MATH 290!)

 $\vec{G}(u, v) = (Au + Cv, Bu + Dv)$ (where  $A, B, C, D$  are constants)

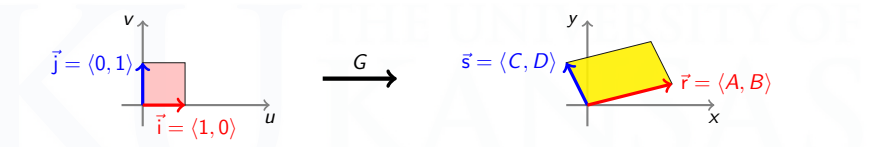

Let  $\vec{r} = \langle A, B \rangle$  and  $\vec{s} = \langle C, D \rangle$ . Then:

- $\bullet \vec{r} = \vec{G}(\vec{i})$  and  $\vec{s} = \vec{G}(\vec{i}).$
- G transforms the unit square  $[0,1] \times [0,1]$  to a parallelogram with sides  $\vec{r}$  and  $\vec{s}$ .
- The unit square has area  $\|\vec{i} \times \vec{j}\| = 1$ , and the parallelogram has area  $||\vec{r} \times \vec{s}|| = |AD - BC|$ . (This is the rescaling factor for all rectangular regions.)

In Math 290, the above linear transformation is denoted as  $\lceil x \rceil$ y  $\begin{bmatrix} A & C \\ B & D \end{bmatrix} \begin{bmatrix} u \\ v \end{bmatrix}$ ı

## Linear Transformations

G maps translations of  $[0,1] \times [0,1]$  to translations of the parallelogram.

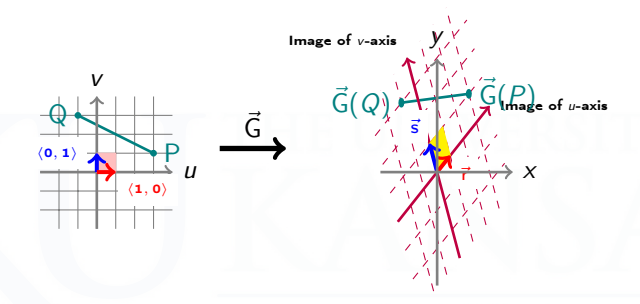

Linear transformations scale area uniformly. The scaling factor is the absolute value of the determinant

$$
\det\begin{bmatrix} A & B \\ C & D \end{bmatrix} = \begin{vmatrix} A & B \\ C & D \end{vmatrix} = AD - BC.
$$

That is, for all regions  $E$  in the  $u$ ,  $v$ -plane,

$$
\mathsf{Area}(\vec{\mathsf{G}}(E)) = |AD - BC| \mathsf{Area}(E).
$$

## <span id="page-10-0"></span>Linear Transformations

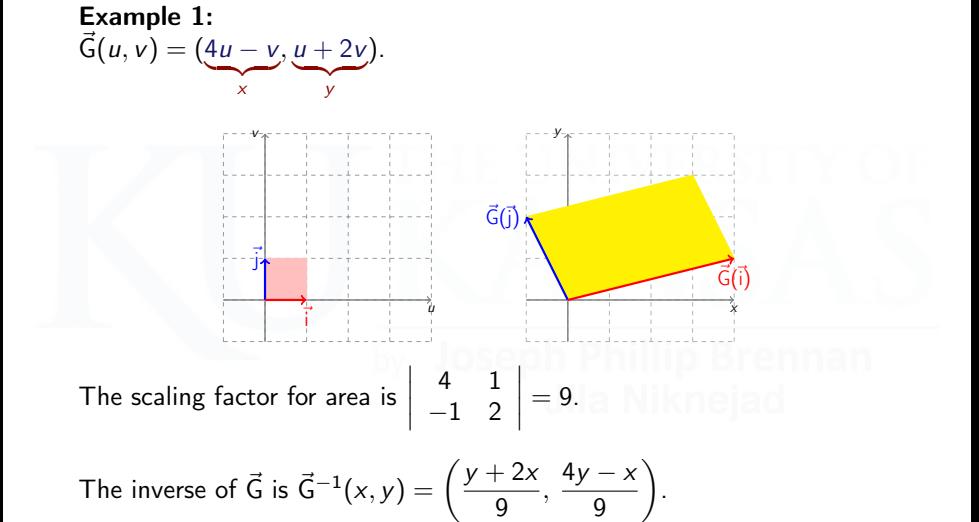

(Note: If  $\vec{\mathsf{G}}: \mathbb{R}^2 \rightarrow \mathbb{R}^2$  is a linear transformation and the area scaling factor is nonzero, then  $\vec{G}$  is invertible.)

# <span id="page-11-0"></span> [Integration and Change of Variables](#page-11-0)

## <span id="page-12-0"></span>Rescaling Area for General Transformations

What is the scaling factor for a general (non-linear) transformation?

Take a very small rectangle E in the uv-plane with a vertex at  $(u_0, v_0)$ and side lengths  $\Delta u$  and  $\Delta v$ .

Suppose that E is mapped to R in the  $xy$ -plane by a transformation G.

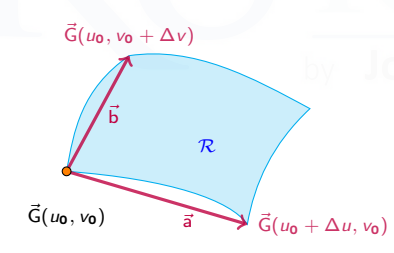

The region  $R$  is not necessarily a rectangle, but it does have four vertices and four edges.

Since the rectangle  $E$  was very small, the edges connected to  $G(u_0, v_0)$  can be approximated by the vectors

$$
\vec{a} \approx \Delta u \left\langle \frac{\partial x}{\partial u}, \frac{\partial y}{\partial u} \right\rangle \quad \vec{b} \approx \Delta v \left\langle \frac{\partial x}{\partial v}, \frac{\partial y}{\partial v} \right\rangle
$$

$$
= \Delta u \vec{G}_u \qquad \qquad = \Delta v \vec{G}_v
$$

#### Rescaling Area for General Transformations

Since the rectangle E was very small, its image  $R = \vec{G}(E)$  is close to a parallelogram, so

area
$$
(R)
$$
  $\approx$   $\left\| \left( \vec{G}_u \Delta u \right) \times \left( \vec{G}_v \Delta v \right) \right\| = \left\| \vec{G}_u \times \vec{G}_v \right\| \Delta u \Delta v$ 

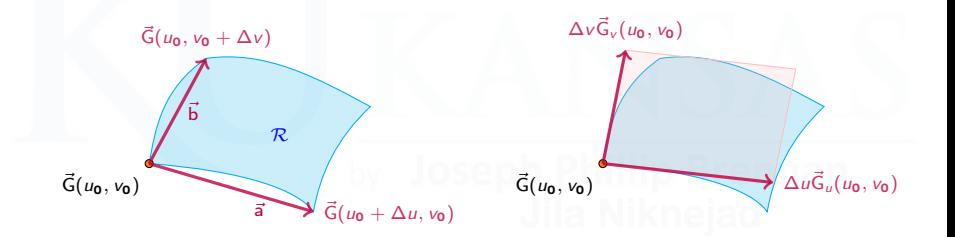

Conclusion: The transformation G scales area by a factor of

 $\left\|\vec{\mathsf{G}}_{\boldsymbol{u}}\times\vec{\mathsf{G}}_{\boldsymbol{v}}\right\|.$ 

## <span id="page-14-0"></span>Jacobians and the Change-Of-Variable Formula

The Jacobian of the transformation  $\vec{G}(u, v) = (x(u, v), y(u, v))$  is defined as

$$
\left|\text{Jac}(\vec{G})\right| = \left|\frac{\partial(x,y)}{\partial(u,v)}\right| = \left\|\vec{G}_u \times \vec{G}_v\right\| = \left\|\frac{\frac{\partial x}{\partial u}}{\frac{\partial y}{\partial u}} \cdot \frac{\frac{\partial x}{\partial v}}{\frac{\partial y}{\partial v}}\right\| = \left|\frac{\partial x}{\partial u} \cdot \frac{\partial y}{\partial v} - \frac{\partial x}{\partial v} \cdot \frac{\partial y}{\partial u}\right|
$$

The absolute value of Jacobian is the area scaling factor for  $\tilde{G}$ . That is, the scaling factor is  $\|\vec{\mathsf{G}}_{\mathsf{u}}\times\vec{\mathsf{G}}_{\mathsf{v}}\|.$ 

#### Double Integration with Change of Variables

Let  $\vec{G}(u, v) = (x(u, v), y(u, v))$  be a transformation, and let  $\vec{G}(S) = R$ . Then  $\int_R f(x, y) dA_{xy} = \iint_R$ S  $f(x(u, v), y(u, v))\bigg|$  $\partial(x, y)$  $\partial(u, v)$   $dA_{uv}$ 

Using this formula does not typically evaluate the integral immediately, but it enables you to convert it into an integral over a geometrically simpler region or simpler integrand.

### <span id="page-15-0"></span>Interlude: Change of Variables vs. u-Substitution

The change-of-variables formula

$$
\iint_R f(x,y) dA_{xy} = \iint_S f(x(u,v),y(u,v)) \left| \frac{\partial(x,y)}{\partial(u,v)} \right| dA_{uv}
$$

is analogous to  $u$ -substitution from Calculus I:

$$
\int_{a}^{b} F(g(x))g'(x) \ dx = \int_{g(a)}^{g(b)} F(u) \ du
$$

- In Calculus I, we used a transformation  $u = g(x)$  to replace an integral over  $x$  with an integral over  $u$ , in order to simplify the integrand.
- Now, we are using a transformation  $(x, y) = G(u, v)$  to replace an integral over  $x, y$  with an integral over  $u, v$ , either to simplify the integrand or the **region of integration**.

<span id="page-16-0"></span>**Example 2:** Let  $\vec{G}$  be the transformation given by  $x = u^2 - v^2$  and  $y = 2uv$  and let  $S = \{(u, v) | 0 \le u \le 1, 0 \le v \le 1\}$ . Find the image  $R = \vec{G}(S)$ , the Jacobian of G, and the area of R.

Solution: Walk around the boundary of S and plot the corresponding points on the boundary of  $\vec{G}(S)$ . In this case, the change of variable simplifies the region.

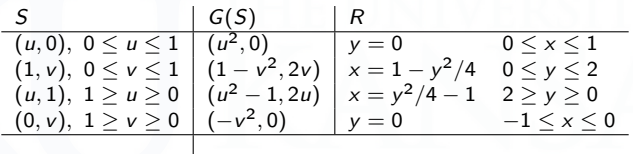

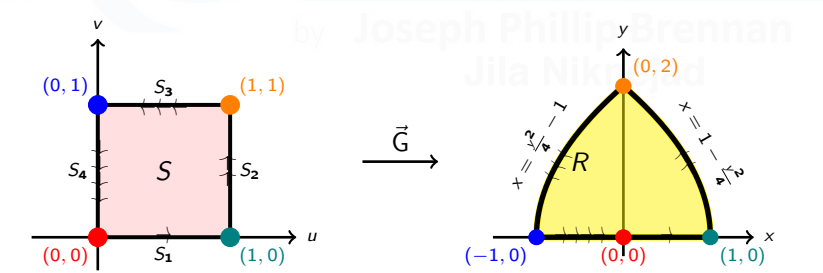

Example 2 (cont'd):  
\n
$$
\vec{G}(u, v) = (x, y) = (\underbrace{u^2 - v^2}_{x}, \underbrace{2uv}_{y},
$$
\n
$$
S = \{(u, v) | 0 \le u \le 1, 0 \le v \le 1\}
$$

The Jacobian is Jac(
$$
\vec{G}
$$
) =  $\frac{\partial(x, y)}{\partial(u, v)} = \begin{vmatrix} 2u & -2v \\ 2v & 2u \end{vmatrix} = 4(u^2 + v^2).$ 

We can calculate the area of  $R = \vec{G}(S)$  in two ways. Using the change-of-variables formula:

$$
\iint_R 1 dA = \iint_S 4(u^2 + v^2) dA = 4 \int_0^1 \int_0^1 (u^2 + v^2) du dv = \frac{8}{3}
$$

Using single-variable calculus:

$$
2\int_0^2 1 - \frac{y^2}{4} dy = 2\left(y - \frac{y^3}{12}\Big|_0^2\right) = \frac{8}{3}
$$

Motivating Example Revisited (for handout only): Calculate ¨ D x 2  $dA$ , where  $D$  is the region shown below.

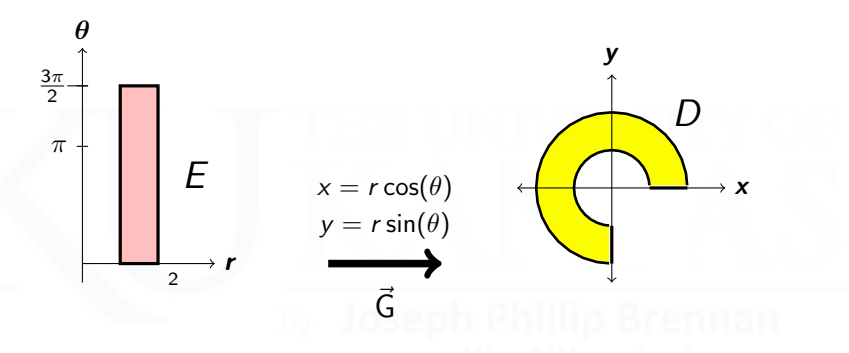

Here we can use change of variables to simplify the domain of integration by replacing  $D$  with  $E$ .

By the change-of-variables formula:

$$
\iint_D x^2 y \, dA_{xy} = \iint_E (r \cos \theta)^2 (r \sin \theta) \begin{vmatrix} x_r & x_\theta \\ y_r & y_\theta \end{vmatrix} dA_{r\theta}
$$

#### Motivating Example Revisited (cont'd):

$$
\iint_{D} x^{2}y \, dA_{xy} = \iint_{E} (r \cos \theta)^{2} (r \sin \theta) \begin{vmatrix} x_{r} & x_{\theta} \\ y_{r} & y_{\theta} \end{vmatrix} dA_{r\theta}
$$
  
\n
$$
= \int_{1}^{2} \int_{0}^{3\pi/2} (r \cos(\theta))^{2} (r \sin(\theta)) \begin{vmatrix} \cos(\theta) & -r \sin(\theta) \\ \sin(\theta) & r \cos(\theta \end{vmatrix} d\theta \, dr
$$
  
\n
$$
= \int_{1}^{2} \int_{0}^{3\pi/2} r^{3} \cos^{2}(\theta) \sin(\theta) (r \cos^{2}(\theta) + r \sin^{2}(\theta)) d\theta \, dr
$$
  
\n
$$
= \int_{1}^{2} \int_{0}^{3\pi/2} r^{4} \cos^{2}(\theta) \sin(\theta) d\theta \, dr
$$
  
\n
$$
= \left( \int_{1}^{2} r^{4} \, dr \right) \left( \int_{0}^{3\pi/2} \cos^{2}(\theta) \sin(\theta) d\theta \right)
$$

<span id="page-20-0"></span>**Example 3:** Let R be the trapezoidal region with vertices  $(1, 0)$ ,  $(2, 0)$ ,  $(0, -2)$ , and  $(0, -1)$ . Evaluate the integral

$$
\iint_{\mathcal{R}} e^{(x+y)/(x-y)} dA.
$$

Solution: Here we can use change of variables to simplify the integrand.

- The integrand suggests defining  $(u, v) = \vec{G}^{-1}(x, y) = (x + y, x y)$ .
- Solve for x, y to get  $(x, y) = \vec{G}(u, v) = \left(\frac{u + v}{2}\right)$  $\frac{+v}{2}$ ,  $\frac{u-v}{2}$ 2 .

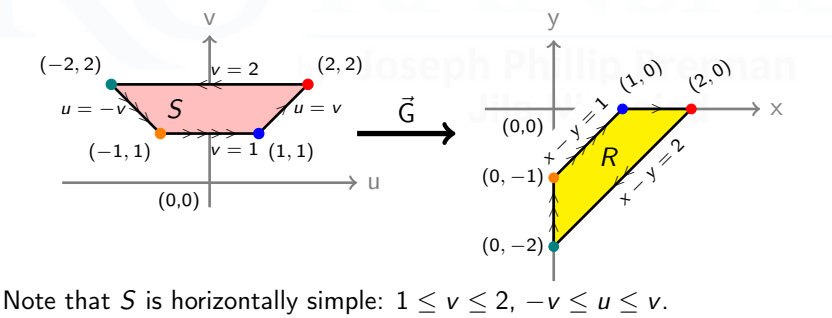

Example 3 (cont'd):

$$
\iint_{R} e^{(x+y)/(x-y)} dA = \iint_{S} e^{u/v} \left| \frac{\partial(x,y)}{\partial(u,v)} \right| dA
$$
  
=  $\int_{1}^{2} \int_{-v}^{v} e^{u/v} \left| \frac{1}{2} \right|_{1/2}^{2} \left| \frac{1}{2} \right| du dv$   
=  $\frac{1}{2} \int_{1}^{2} \int_{-v}^{v} e^{u/v} du dv$   
=  $\frac{1}{2} \int_{1}^{2} \left[ ve^{u/v} \right]_{u=-v}^{u=v} \right] dv$   
=  $\frac{1}{2} \int_{1}^{2} v(e - e^{-1}) dv$ 

#### <span id="page-22-0"></span>A Useful Fact About Jacobians

If  $F$  is the inverse transformation of  $G$ , that is,

$$
\vec{F}(x,y)=(u,v) \text{ and } \vec{G}(u,v)=(x,y),
$$

then

$$
\text{Jac}(\vec{\mathsf{F}})=\text{Jac}(\vec{\mathsf{G}})^{-1}.
$$

This fact is suggested by the notation:

$$
\text{Jac}(\vec{\mathsf{F}}) = \frac{\partial(u, v)}{\partial(x, y)}, \qquad \text{Jac}(\vec{\mathsf{G}}) = \frac{\partial(x, y)}{\partial(u, v)}
$$

(Try it yourself for a linear transformation — or see exercises 49-51 in §15.6.)

<span id="page-23-0"></span>**Example 4:** Evaluate 
$$
\int_0^1 \int_0^{1-x} \sqrt{x+y} (y-2x)^2 dy dx
$$

Solution:

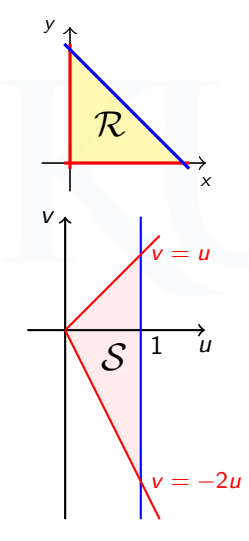

The domain is simple, so we use the transformation

$$
\vec{G}^{-1}(x,y) = (x + y, y - 2x)
$$

to simplify the integrand and hope that the new domain is still simple!

$$
\frac{\partial(u, v)}{\partial(x, y)} = 3 \implies \frac{\partial(x, y)}{\partial(u, v)} = \frac{1}{3}
$$
  

$$
\iint_{\mathcal{R}} \sqrt{x + y} (y - 2x)^2 dA = \int_0^1 \int_{-2u}^u \frac{\sqrt{u} v^2}{3} dv du
$$

$$
= \int_0^1 u^{7/2} du = \frac{2}{9}
$$

#### <span id="page-24-0"></span>Change of Variables, Simplifying the Domain

**Example 5:** Let  $R$  be the region in the first quadrant bounded by  $xy = 1$ ,  $xy = 4$ ,  $y = x$ , and  $y = 2x$ . Evaluate the integral

$$
\iint_{\mathcal{R}} xy^3 dA.
$$

Solution: The domain of integration is

$$
\mathcal{R}=\{(x,y)\ \Big|\ 1\leq xy\leq 4,\ 1\leq y/x\leq 2\}.
$$

Wouldn't it be nice if xy and  $y/x$  were variables so that  $\mathcal R$  was a rectangle?

#### Use a transformation! Define

$$
\vec{G}^{-1}(x,y) = (u,v) = (xy, y/x)
$$

so that

$$
\vec{G}(u,v)=(x,y)=(u^{1/2}v^{-1/2}, u^{1/2}v^{1/2}).
$$

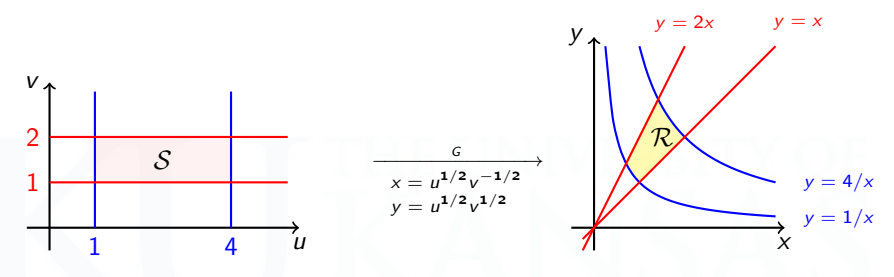

$$
\text{Jacobian: } \frac{\partial(x,y)}{\partial(u,v)} = \begin{vmatrix} \frac{1}{2}u^{-1/2}v^{-1/2} & -\frac{1}{2}u^{1/2}v^{-3/2} \\ \frac{1}{2}u^{-1/2}v^{1/2} & \frac{1}{2}u^{1/2}v^{-1/2} \end{vmatrix} = \frac{1}{2v}
$$

In general: 
$$
\iint_{\mathcal{R}} f(x, y) dA = \int_{1}^{4} \int_{1}^{2} f\left(u^{1/2}v^{-1/2}, u^{1/2}v^{1/2}\right) \frac{1}{2v} dv du
$$

In particular: 
$$
\iint_{\mathcal{R}} xy^3 dA = \int_1^4 \int_1^2 \frac{u^2}{2} dv du = \frac{21}{2}.
$$

# <span id="page-26-0"></span> [Change of Variables for Triple Integrals](#page-26-0)

#### Change of Variables for Triple Integrals

Let R be a region in  $\mathbb{R}^3$  with coordinates  $x, y, z$ . Let S be a region in  $\mathbb{R}^3$  with coordinates  $u, v, w$ . Let  $\vec{G}$  be a transformation that maps S to  $\vec{R}$ :

$$
\vec{G}(u, v, w) = (x(u, v, w), y(u, v, w), z(u, v, w)).
$$

Then

 $w<sub>t</sub>$ 

$$
\iiint_{R} f(x, y, z) dV_{xyz} = \iiint_{S} f(G(u, v, w)) \left| \frac{\partial(x, y, z)}{\partial(u, v, w)} \right| dV_{uvw}
$$
\nhere\n
$$
\frac{\partial(x, y, z)}{\partial(u, v, w)} = \text{Jac}(\vec{G}) = \begin{vmatrix} \frac{\partial x}{\partial u} & \frac{\partial x}{\partial v} & \frac{\partial x}{\partial w} \\ \frac{\partial y}{\partial u} & \frac{\partial y}{\partial v} & \frac{\partial y}{\partial w} \\ \frac{\partial z}{\partial u} & \frac{\partial z}{\partial v} & \frac{\partial z}{\partial w} \end{vmatrix}.
$$

#### Change of Variables for Triple Integrals Example

**Example 6:** Let R be the parallelepiped in  $\mathbb{R}^3$  defined by the inequalities

$$
1 \leq x - 2y + z \leq 3,2 \leq 2x + y - 3z \leq 4,5 \leq x + y + z \leq 8.
$$

To change variables in an integral of the form  $\iiint$ R  $f(x, y, z)$  dV:

Let  $(u, v, w) = \vec{G}^{-1}(x, y, z) = (x - 2y + z, 2x + y - 3z, x + y + z).$ In Math 290, this is also known as  $\vec{G}(x, y, z) =$  $\sqrt{ }$ t  $1 -2 1$ 2 1 −3 1 1 1 1 t  $\sqrt{ }$ t x y z 1  $\left| \cdot \right|$ 

• The inverse is 
$$
(x, y, z) = \vec{G}(u, v, w) = \left(\frac{4u + 3v + 5w}{15}, \frac{-5u + 5w}{15}, \frac{u - 3v + 5w}{15}\right)
$$
.  
In Math 290, this is known as 
$$
\begin{bmatrix} 1 & -2 & 1 \ 2 & 1 & -3 \ 1 & 1 & 1 \end{bmatrix}^{-1} \begin{bmatrix} u \ v \ w \end{bmatrix}
$$

• Compute Jac(
$$
\vec{G}
$$
) = Jac( $\vec{F}$ )<sup>-1</sup> =  $\begin{vmatrix} 1 & -2 & 1 \\ 2 & 1 & -3 \\ 1 & 1 & 1 \end{vmatrix}^{-1} = \frac{1}{15}$ .

### Change of Variables for Triple Integrals Example

Example 6 (cont'd): The upshot is that

$$
\iiint_{R} f(x, y, z) dV_{xyz} =
$$
\n
$$
\int_{1}^{3} \int_{2}^{4} \int_{5}^{8} f\left(\frac{4u + 3v + 5w}{15}, \frac{-5u + 5w}{15}, \frac{u - 3v + 5w}{15}\right) \frac{1}{15} dw dv du.
$$

We wanted to present a general example of linear change of variables for triple integral so you connect math 127 and Math 290 transformations. You will see a simple example of linear change of variables for triple integral in lab which doesn't require any knowledge of Math 290.

The most common applications of the change-of-variables formulas are to convert double integrals to polar coordinates, and to convert triple integrals to cylindrical or spherical coordinates.